## **Module d'option AÉD2 : Travaux 2019-20 : GLOBAL WARMING READY ?**

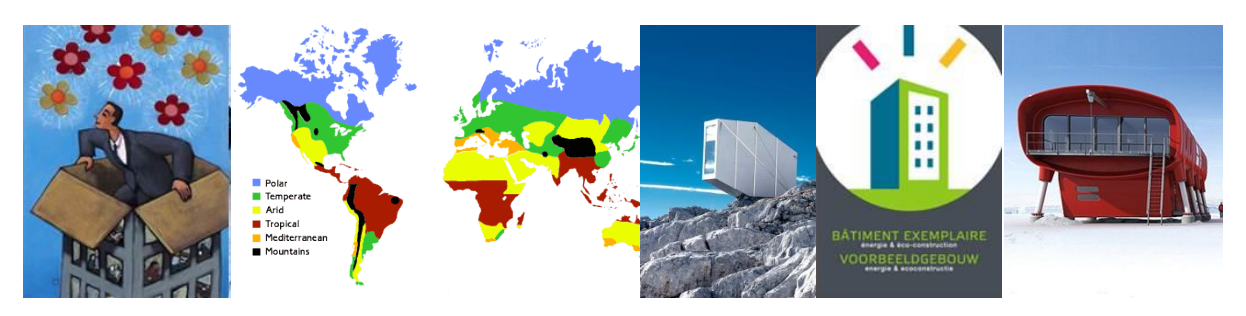

## **Cette année, nous proposons aux étudiants de choisir un petit bâtiment résidentiel existant pour en étudier la conception (confort, énergie, lumière, matériaux) dans les conditions du changement climatique.**

À partir de simulations climatiques, des scientifiques ont déterminé un ensemble de « City Analogues » [\(https://doi.org/10.1371/journal.pone.0217592\)](https://doi.org/10.1371/journal.pone.0217592) qui permettent de faire correspondre un climat actuel à ce à quoi il ressemblera en 2050. Par exemple, le climat de Bruxelles se rapprochera de celui de Montevideo ou de Canberra. L'étudiant sera donc invité à simuler, via des outils de calcul, les éventuelles différences que ce changement majeur occasionne.

Concrètement, l'étudiant aura donc à produire :

- Le choix d'un lieu et d'un climat où il implantera son bâtiment de référence, et dont il déduira le climat correspondant à la ville analogue,
- Une analyse de confort comparée sur les 2 climats,
- Une maquette de base en Sketchup,
- Des simulations thermiques en Open Studio,
- Une simulation lumineuse en Daylight Visualizer,
- Une évaluation du potentiel des énergies renouvelables,
- Une analyse de la gestion des eaux de pluie,
- Une analyse des impacts environnementaux sur TOTEM.

L'ensemble formera un dossier cohérent que l'étudiant déposera en fin de quadrimestre.

Le travail supposera donc la prise en main de ces références, de ces outils et leur confrontation aux réalités supposées du terrain. Les rencontres programmées sur des chantiers avec des professionnels de terrain (architectes, ingénieurs, entreprises) ajouteront leur part de « Reality Check ».

## **Références :**

- Outil d'analyse bioclimatique **Climate Consultant** 6.0 : [www.energy-design](http://www.energy-design-tools.aud.ucla.edu/climate-consultant/request-climate-consultant.php)[tools.aud.ucla.edu/climate-consultant/request-climate-consultant.php](http://www.energy-design-tools.aud.ucla.edu/climate-consultant/request-climate-consultant.php)
- Logiciel de simulation thermique Open Studio: [www.openstudio.net/](http://www.openstudio.net/)
- Logiciel de simulation en lumière naturelle Daylight Visualizer : [www.velux.com/article/2016/daylight-visualizer](http://www.velux.com/article/2016/daylight-visualizer)
- Logiciel d'évaluation de l'impact des matériaux TOTEM : [https://environnement.brussels/thematiques/batiment-et-energie/guidance-et-soutien](https://environnement.brussels/thematiques/batiment-et-energie/guidance-et-soutien-techniques/totem)[techniques/totem](https://environnement.brussels/thematiques/batiment-et-energie/guidance-et-soutien-techniques/totem)
- Référence en matière de construction durable : [http://document.environnement.brussels/opac\\_css/elecfile/BxlVilleDurable%20ANGL](http://document.environnement.brussels/opac_css/elecfile/BxlVilleDurable%20ANGL)

## **Travaux antérieurs :** voir documents sur l'UV (ARCH-P8119)